## Arbeitsmappe zum Thema:

Abwicklungen von einfachen Grundkörpern, wie z.B.: Zylinder, Prisma, Kegel und Pyramide, bis hin zu komplizierteren Körpern mit Durchdringungen und Schnitten

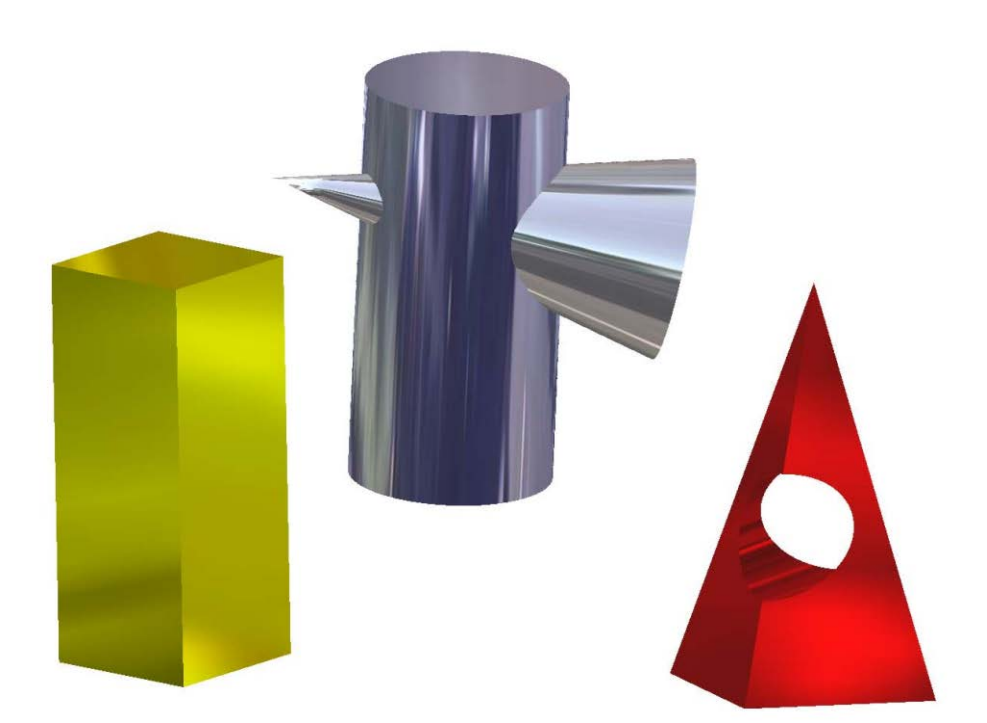

# Inhaltsverzeichnis

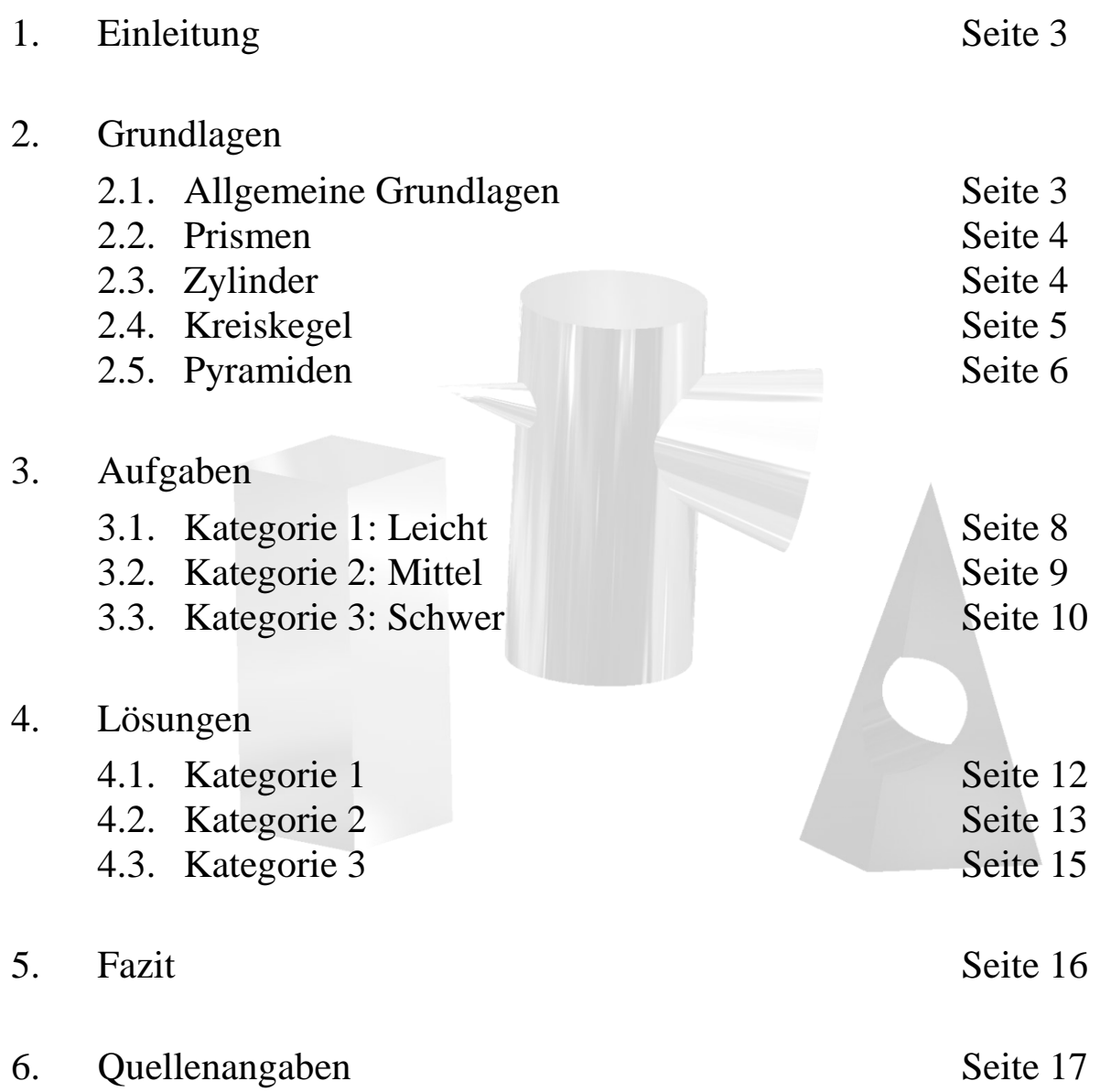

### 1. Einleitung

### Sinn der Projektorientierten Arbeit:

Mit Hilfe dieser Arbeitsmappe soll ein "selbständiger" Einstieg in die Konstruktion und Darstellung von Abwicklungen verschiedenster Körper ermöglicht werden.

Womit wir schon bei den ersten beiden Hauptfragen sind:

- 1.) Was sind überhaupt Abwicklungen?
- 2.) Wozu braucht man Abwicklungen?

### Antworten:

- 1.) Abwicklungen sind Darstellungen von Oberflächen eines Körpers, die in eine Ebene geklappt werden.
- 2.) Abwicklungen werden meist bei Blechzuschnitten angewendet oder wenn ein Hohlkörper (z.B. Verkleidungen) aus Kostengründen nicht aus Vollmaterial gefertigt werden kann, sondern aus Platten zusammen geschweißt, gebogen, gefalzt oder gelötet werden muss. Mit ihrer Hilfe lassen sich auch Formen und Ausgangsgrößen von Werkstücken feststellen.

### 2. Grundlagen

### 2.1. Allgemeine Grundlagen

### Grundlagen zur Abwicklung:

- Ein Körper wird immer an der kürzesten Stelle geschnitten, um unnötige Kosten für das Zusammenfügen zu verringern.
- Die Nahtstelle soll nicht an einer Ecke liegen, sondern auf einer Fläche, damit man sie hinter her leichter richten kann und die Ecken so eine gleichaussehende Form haben.
- Es kann jedoch auch sein, dass aus anderen Gründen (z.B. Verschnitt) von den oben genannten Schnittstellen der Naht abgewichen werden kann.
- Die Körper müssen immer mit bzw. in ihren "wahren Längen"  $\frac{1}{1}$  $\frac{1}{1}$  $\frac{1}{1}$  dargestellt werden.
- Die Biegekanten (falls vorhanden) werden als schmale Volllinien dargestellt.

<u>.</u>

<span id="page-2-0"></span><sup>1</sup> Wird bei den einzelnen Grundkörpern näher erläutert. TM - 20 T Yvonne Cosar

## 2.2. Prismen

Prismen:

Die wahren Längen von Prismen können mit einfachen Berechnungen ermittelt werden. Ein abgewickeltes gerades Prisma ergibt ein Rechteck, dessen Länge (L) gleich dem Umfang der Grundfläche ist und die Breite (B) gleich der Höhe (h) ist.

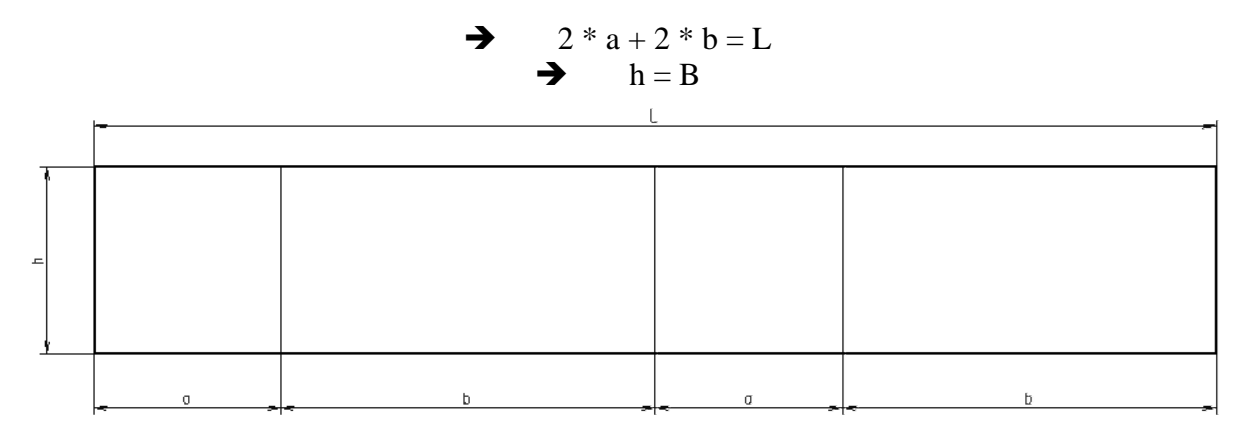

 $h = B$  $\pi * d = L$ 

## 2.3. Zylinder

folgendem Verfahren:

### Zylinder:

Ein Zylinder ergibt, genau wie das Prisma, ein Rechteck in seiner Abwicklung. Die Breite ist gleich der Zylinder Höhe (h) und die Länge (L) ist gleich dem Umfang.

Der Zylinder bzw. die Kreisfläche wird in 12 gleiche Teile eingeteilt, dies macht man nach

Man zeichnet die errechnete Länge des Zylinders als eine Gerade und setzt an den Punkt 0 einen Winkel. Dann bestimmt man einen Radius und teilt den Winkel in 12 Teile mit diesem Radius. Nun wird der Endpunkt des Zylinders (0´) mit dem letzten Schnittpunkt des Winkels (l) verbunden. Der sich daraus ergebende Winkel wird jetzt durch Winkelverschiebung an der Zylinderlinie entlang der Schnittpunkte a-k geführt und die Punkte dementsprechend als Vertikale schmale Volllinie auf die Zylinderabwicklung übertragen. Diese "Zwölfer-Teilung" wird für evtl. Zwischenpunkte benötigt (Siehe nächste Seite), ansonsten reicht es ein Rechteck zu zeichnen.

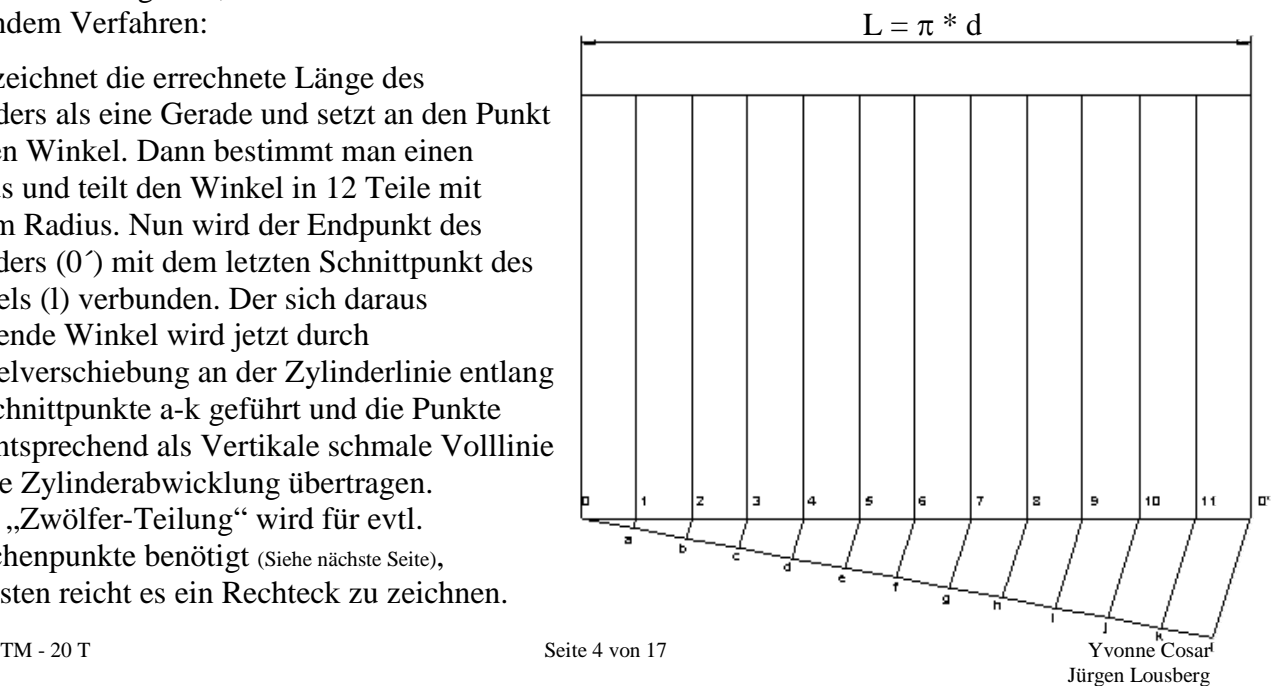

Bei schräg geschnittenen Zylindern wird genauso wie oben beschrieben die zwölfer (hier nur sechser) Teilung vorgenommen. Die Draufsicht dient somit als Hilfskreis. Es werden die Schnittpunkte nach oben auf die Vorderansicht gezogen und anschließend auf die entsprechende Mantellinien der Abwicklung übertragen.

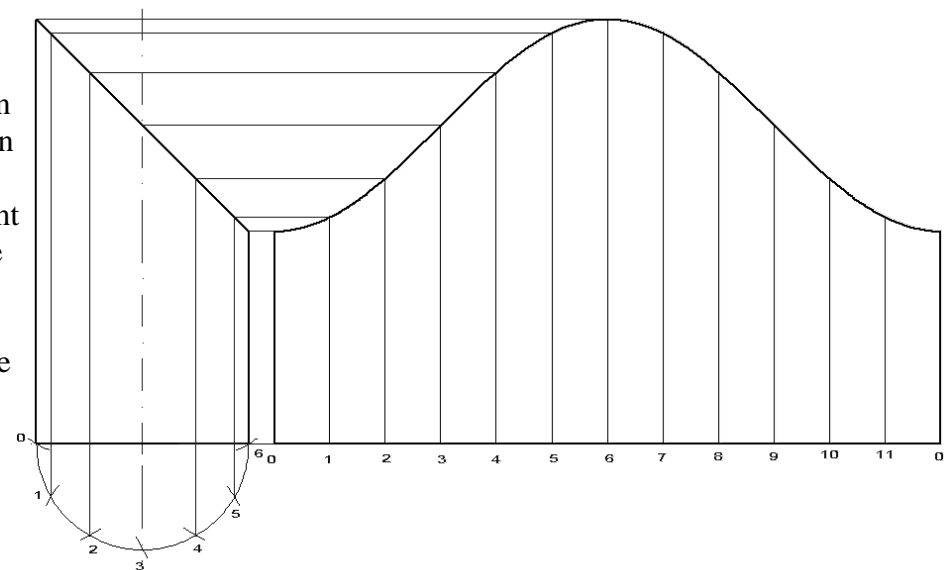

## 2.4. Kreiskegel

Kreiskegel:

Der Kreiskegel ist der einfachste konische Körper, seine Abwicklung ist immer ein Kreisausschnitt.

Die Bogenlänge U ist gleich dem Umfang des Grundkreises.

$$
\blacktriangleright \qquad U = d \, * \, \pi
$$

Die Mantellänge L kann man mit Hilfe des "Satz des Pythagoras" berechnet werden:

$$
\blacktriangleright \quad L = \sqrt{h^{2} * \left(\frac{d}{2}\right)^2}
$$

Den Mittelpunktswinkel für die Abwicklung des Kegels wird mit folgender Formel hergeleitet:

$$
\rightarrow \qquad \alpha = \frac{d * 180^{\circ}}{L}
$$

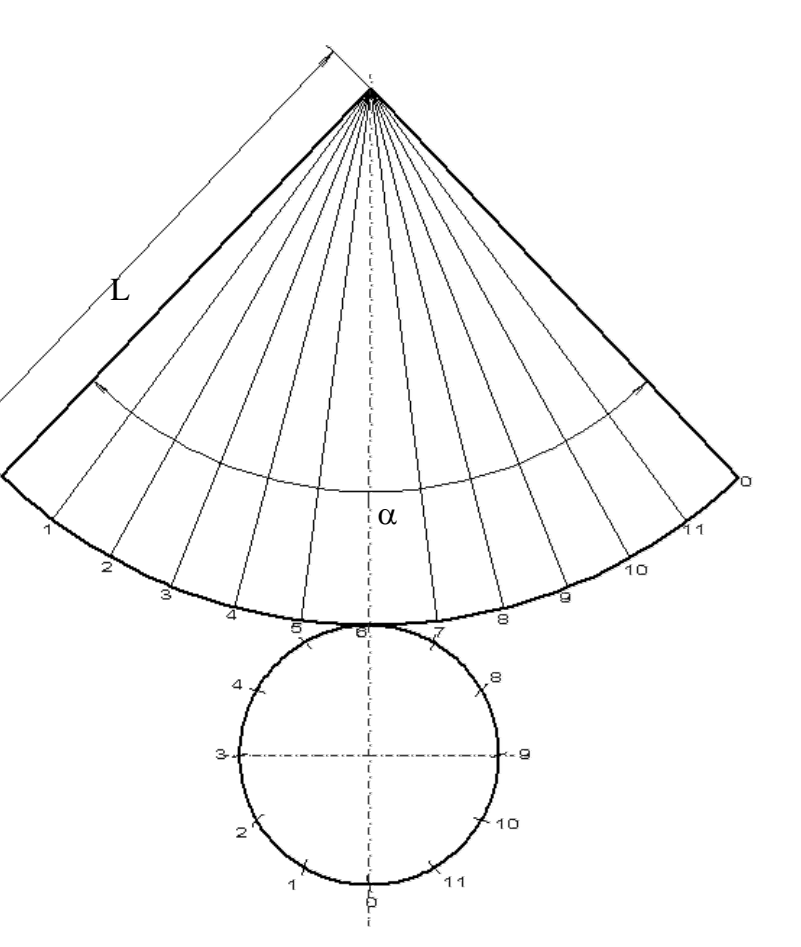

Um bei schräg geschnittenen Kegeln die Abwicklung darstellen zu kö zuerst die wahren Längen er Es wird der Zylinder in die, Betrachtungsweise gedreht. (Siehe rechtes Bild)

Nun wird der Abstand von d theoretischen Kegelspitze bis zur Unterkante der Schrägen (WL 0) abgegriffen und auf die Abwicklung im Punkt 0 übertragen. Bei Schnittpunkt 6 wird genauso vorgegangen. Die anderen Schnittpunkte nu zuerst im 90°Winkel auf die projiziert werden und könne Abwicklung (WL 1) übertra

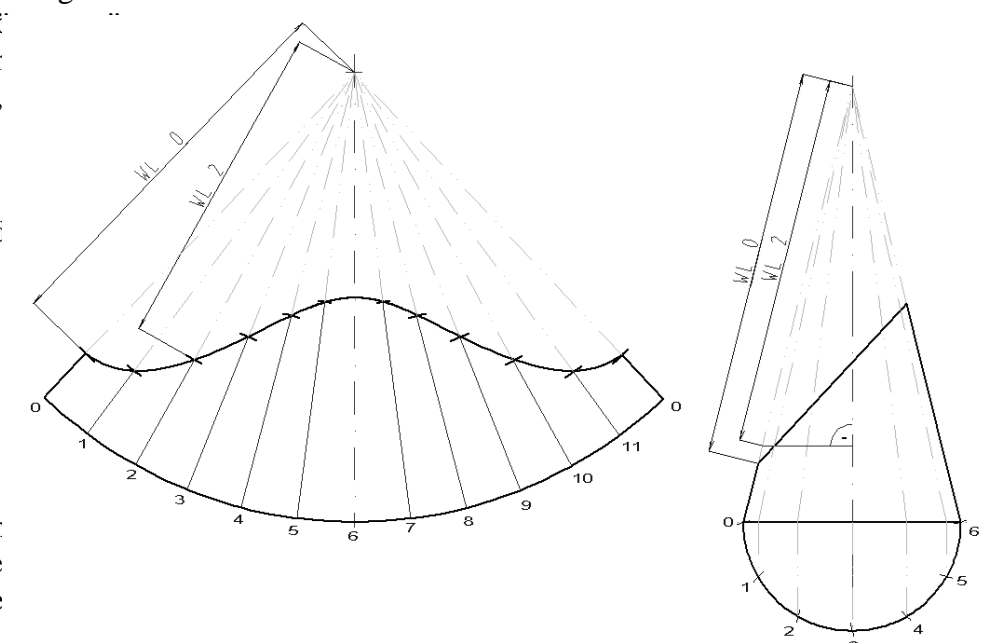

## 2.5. Pyramiden

### Pyramiden:

Die Abwicklung der Pyramide ist der des Kegels sehr ähnlich.

Allerdings lassen sich Pyramidenabwicklungen auf zwei unterschiedliche Arten darstellen:

1.) Durch Umklappen der S um die Kante der Grund

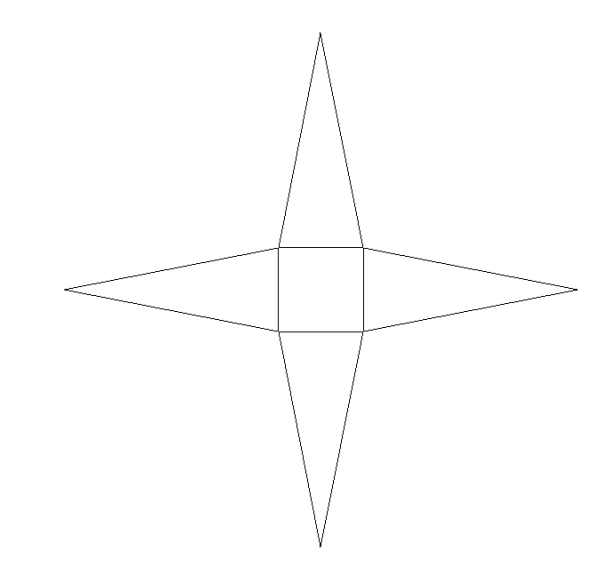

2.) Durch die Ermittlung der Wahrenlängen (Siehe Bild nächste Seite), womit wir uns jetzt intensiver Beschäftigen.

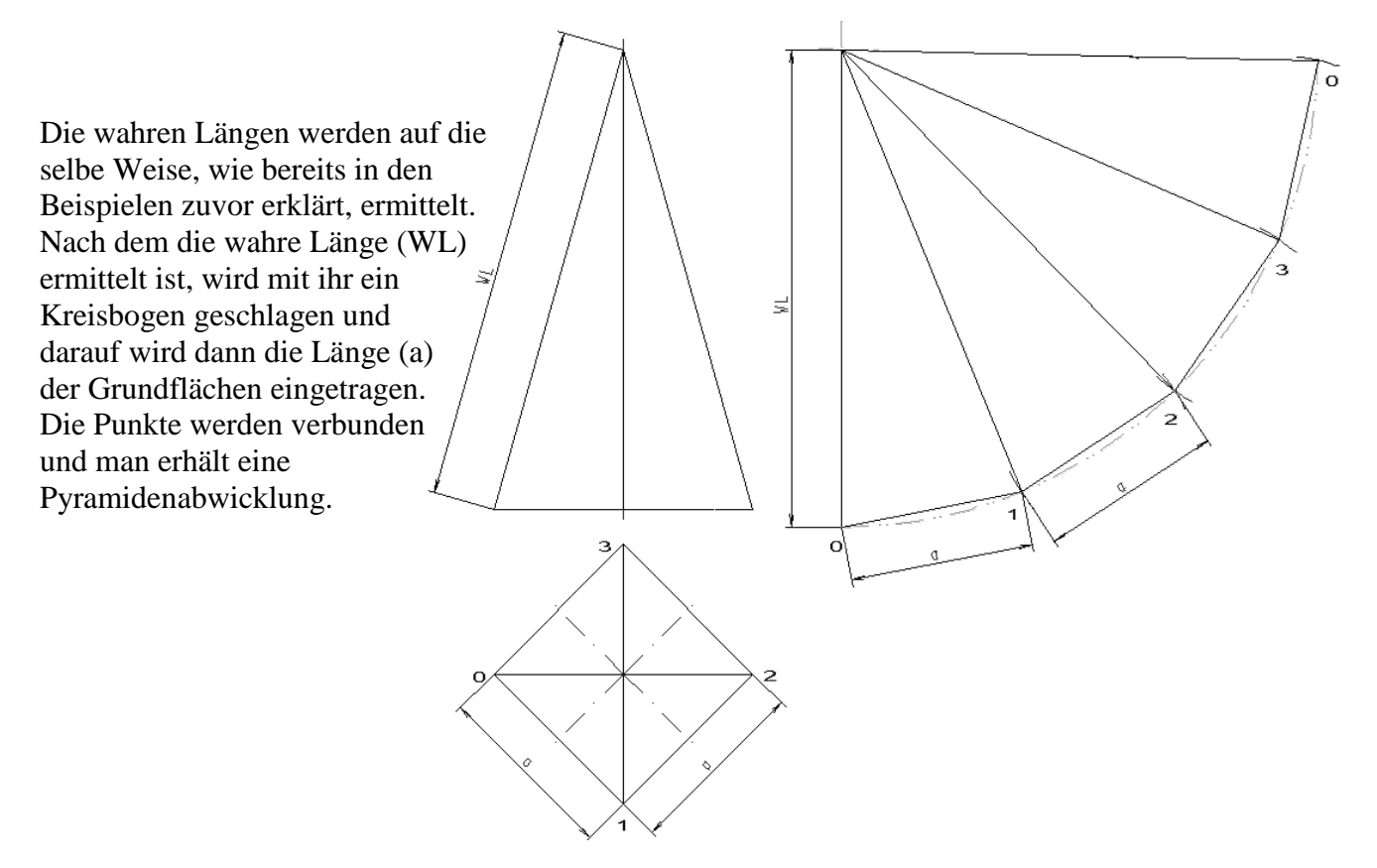

Bei einem Pyramidenstumpf müssten jetzt noch Zwischenpunkte ermittelt werden, dies wird im Prinzip genauso gemacht wie beim Kegel.

Es werden die wahren Längen (WL1) auf die Mantellinie übertragen und anschließend wird ein weiterer Kreisbogen um den gemeinsamen Schnittpunkt der Abwicklung gezogen. Die Länge der Oberkanten kann man aus der Draufsicht übernehmen, genauso wie bei der einfachen Pyramide. Die sich ergebenden Schnittpunkte werden nun verbunden und man erhält einen Pyramidenstumpf.

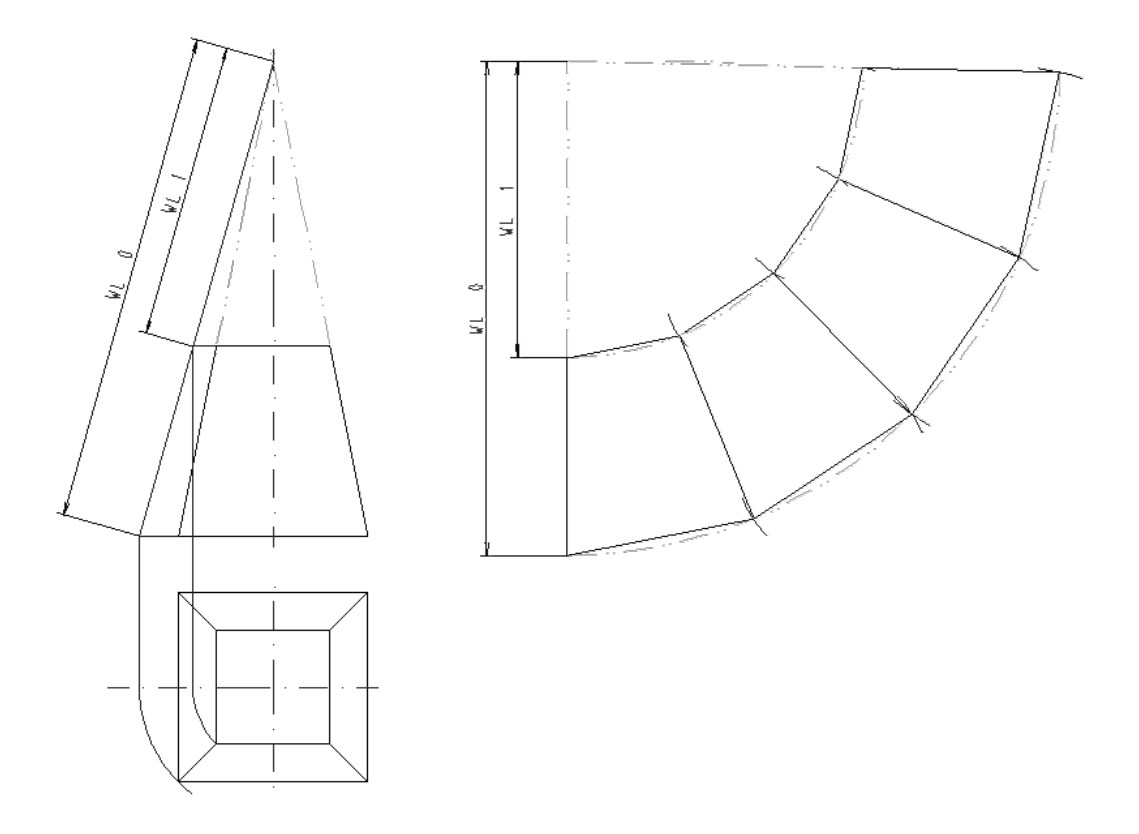

## 3. Aufgaben

## 3.1. Kategorie 1: Leicht

### *Bitte öffnen Sie die Zeichnungen für diese Übungen direkt aus CADdy und nicht von CD aus!!!*

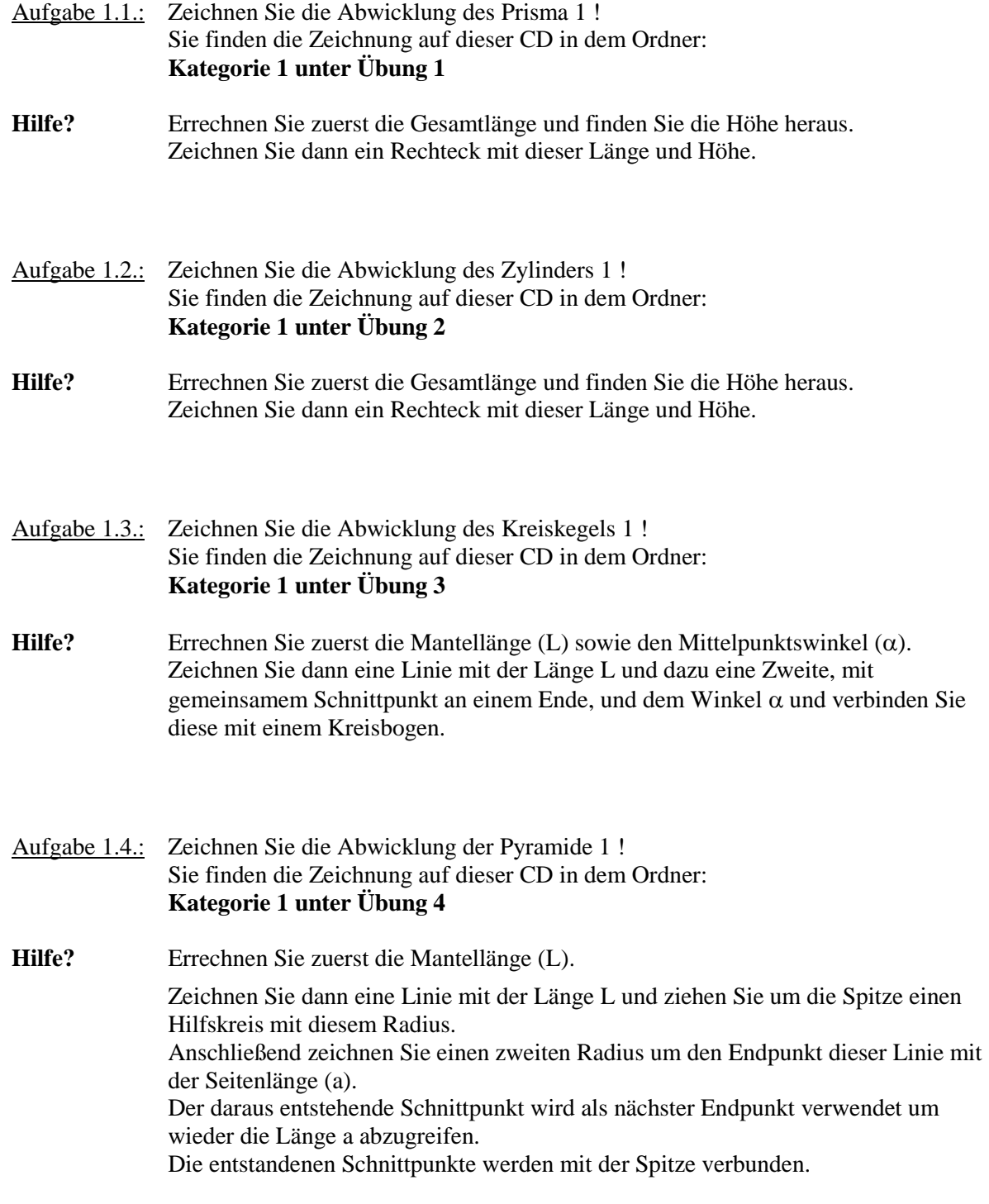

## 3.2. Kategorie 2: Mittel

*Bitte öffnen Sie die Zeichnungen für diese Übungen direkt aus CADdy und nicht von CD aus!!!*

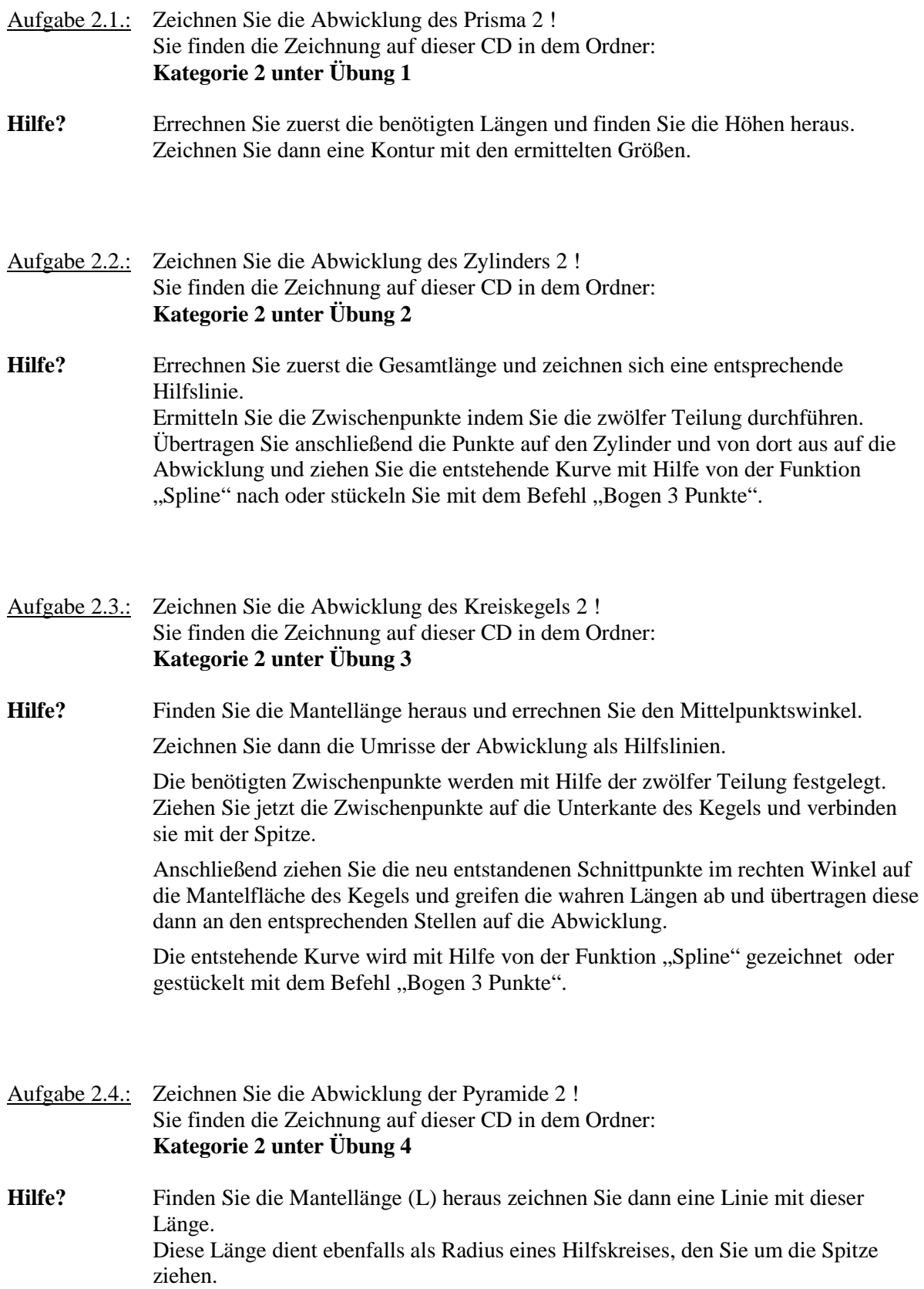

Danach zeichnen Sie einen zweiten Radius um den Endpunkt dieser Linie mit der Seitenlänge (a).

Der daraus entstehende Schnittpunkt des ersten und zweiten Hilfskreises wird als nächster Endpunkt verwendet um wieder die Länge a abzugreifen.

Die weiteren Zwischenpunkte für die Form des Stumpfes werden genauso erstellt.

Man zeichnet sich wieder einen Hilfskreis mit der wahren Länge der kürzeren Kante und greift ebenfalls einen zweiten Hilfskreis mit der Länge dieser Körperkante (b) genauso ab wie bereits zuvor.

Am Ende werden die Schnittpunkte mit einer Volllinie verbunden, so dass die Abwicklung entsteht.

## 3.3. Kategorie 3: Schwer

### *Bitte öffnen Sie die Zeichnungen für diese Übungen direkt aus CADdy und nicht von CD aus!!!*

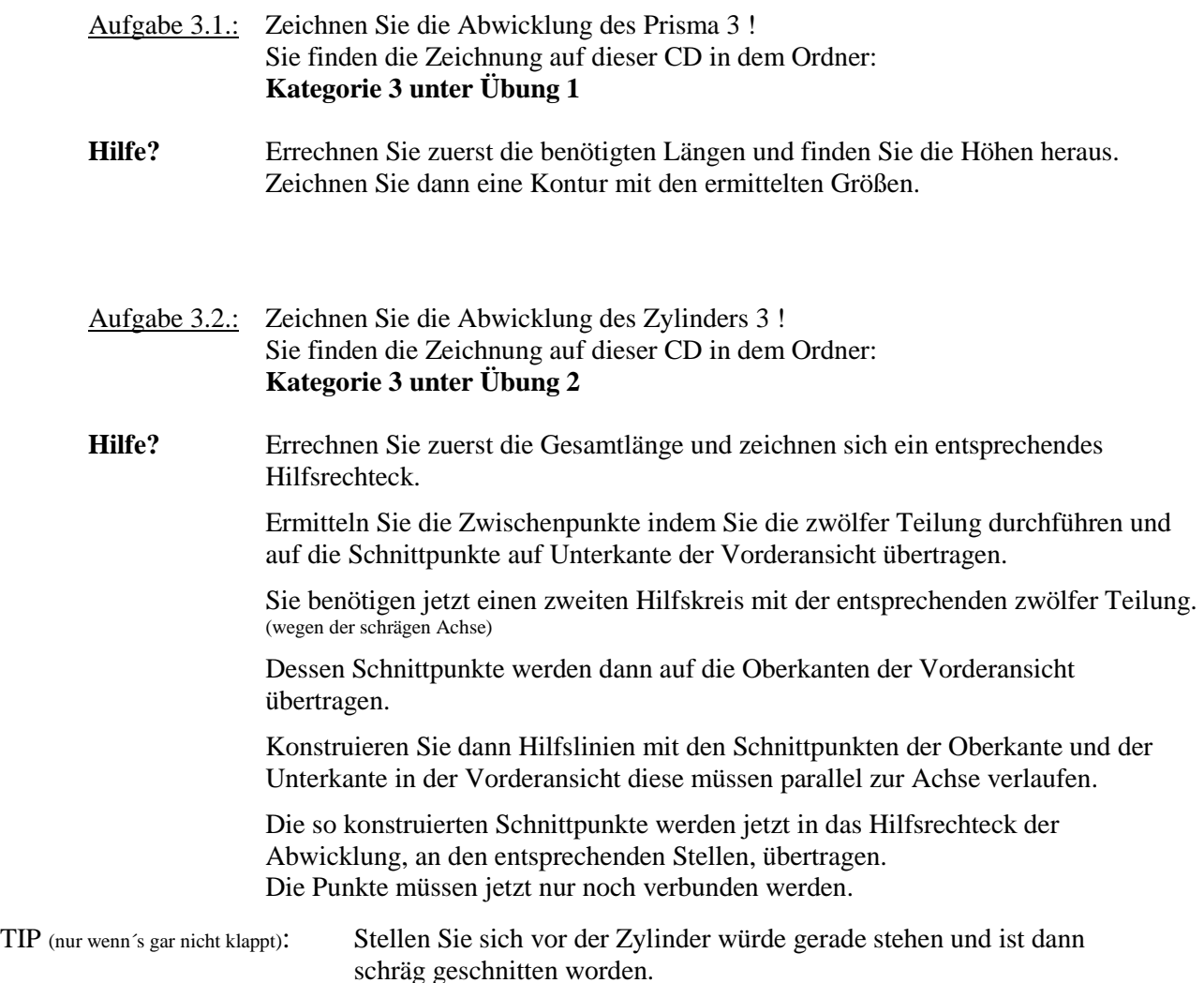

- Aufgabe 3.3.: Zeichnen Sie die Abwicklung des Kreiskegels 3 ! Sie finden die Zeichnung auf dieser CD in dem Ordner: **Kategorie 3 unter Übung 3**
- **Hilfe?** Teilen Sie den Hilfskreis mit der zwölfer Teilung ein.

Die wahre Länge wird wie folgt ermittelt: Schlagen Sie einen Kreisbogen um die theoretische Spitze, durch einen der Hilfspunkte im Hilfskreis. Der Radius kreuzt die waagerechte Symmetrielinie.

Diesen Punkt loten Sie in die Vorderansicht und verbinden ihn von der Unterkante mit der theoretischen Spitze des Kegels.

Anschließend ziehen Sie durch den Selben Ausgangspunkt des Hilfskreises eine vertikale auf die Unterkante des Kreiskegels und verbinden diesen Schnittpunkt ebenfalls mit der Spitze.

Danach ziehen Sie eine Horizontale durch die gerade erzeugte Hilfslinie, an den Stellen, wo Sie den Kreiskegel schneidet.

Mit diesen Hilfskonstruktionen können Sie nun die wahren Längen der Zwischenpunkte abgreifen, indem Sie den Abstand von der Spitze der Vorderansicht zu den Schnittpunkten der Horizontalen mit der ersten Hilfslinie abgreifen und ihn auf die Abwicklung übertragen.

Beachten Sie, dass Sie bei der Abwicklung von einem Punkt aus beginnen und von dort aus wie folgt aufbauen:

Vom Anfangspunkt aus ermitteln Sie die weiteren Kurvenpunkte, indem Sie den Abstand der Hilfsteilung mit der wahren Länge der nächst folgenden Mantellinie kreuzen.

Diesen Prozess führen Sie jetzt von Kurvenpunkt zu Kurvenpunkt für die komplette Abwicklung durch.

TIP (nur wenn´s gar nicht klappt): Schauen Sie sich hierzu evtl. die Lösung auf Seite 14 an.

#### Aufgabe 3.4.: Zeichnen Sie die Abwicklung der Pyramide 3 ! Sie finden die Zeichnung auf dieser CD in dem Ordner: **Kategorie 3 unter Übung 4**

**Hilfe?** Finden Sie die Mantellänge heraus und zeichnen Sie dann eine Linie mit der Länge L und ziehen Sie um die Spitze einen Hilfskreis mit diesem Radius. Anschließend zeichnen Sie einen zweiten Radius um den Endpunkt dieser Linie mit der Seitenlänge (a).

> Der daraus entstehende Schnittpunkt wird als nächster Endpunkt verwendet um wieder die Länge a abzugreifen.

Die weiteren Zwischenpunkte werden genauso erstellt, man zeichnet sich wieder einen Hilfskreis mit der Länge der kürzeren Kante und greift die entsprechende Länge der Körperkante (b) genauso ab wie bereits zuvor.

Sie benötigen jetzt allerdings noch zusätzliche Hilfsschnitte.

Ziehen Sie eine waagerechte Hilfslinie durch die Bohrung, wo die Linie die Mantellinie schneidet, ziehen Sie eine Senkrechte auf die waagerechte Symetrielinie der Draufsicht, bzw. auf eine waagerechte Hilfslinie die durch den Mittelpunkt dieser verläuft.

Dann wird ein Rechteck (Hilfsschnitt) parallel zu den vorhandenen Kanten gezogen, das seinen Anfang am eben erzeugten Schnittpunkt hat.

Der Schnittpunkt der Hilfslinie entspricht ebenfalls der wahren Länge der Körperkante.

Diese Länge wird in die Abwicklung übertragen.

Jetzt muss nur noch der Abstand der eben erzeugten Schnittpunkte des Hilfsschnittes zur wahren Kante abgegriffen und in die Abwicklung übertragen werden.

Anschließend alle Schnittpunkte verbinden.

TIP (nur wenn´s gar nicht klappt): Stellen Sie sich die Hilfsschnitte als Oberkante eines Pyramidenstumpfes vor.

### 4. Lösungen

### 4.1. Kategorie 1

Aufgabe 1.1.: Zeichnen Sie die Abwicklung des Prisma 1

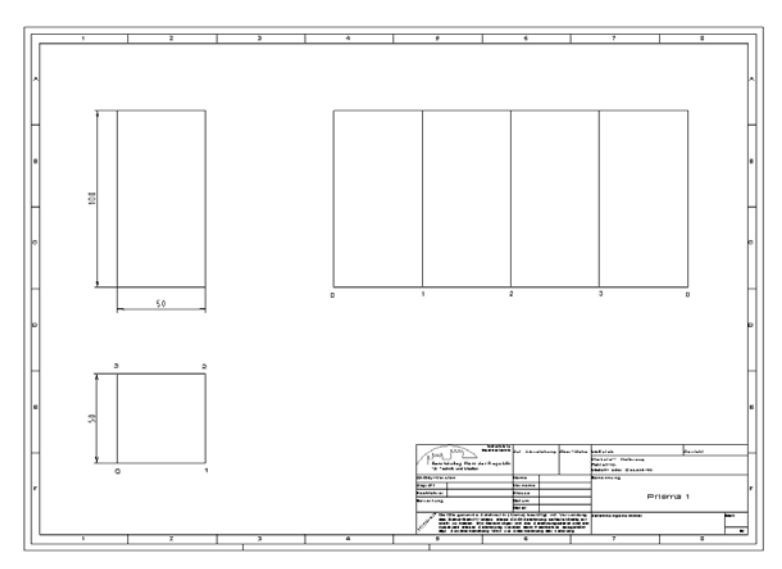

### Aufgabe 1.2.: Zeichnen Sie die Abwicklung des Zylinders 1

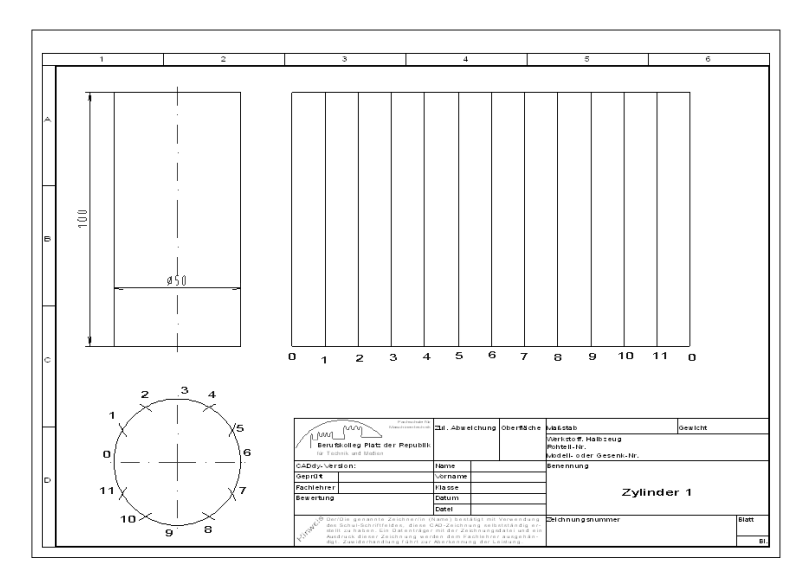

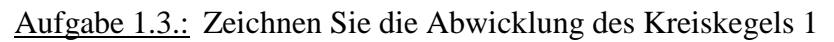

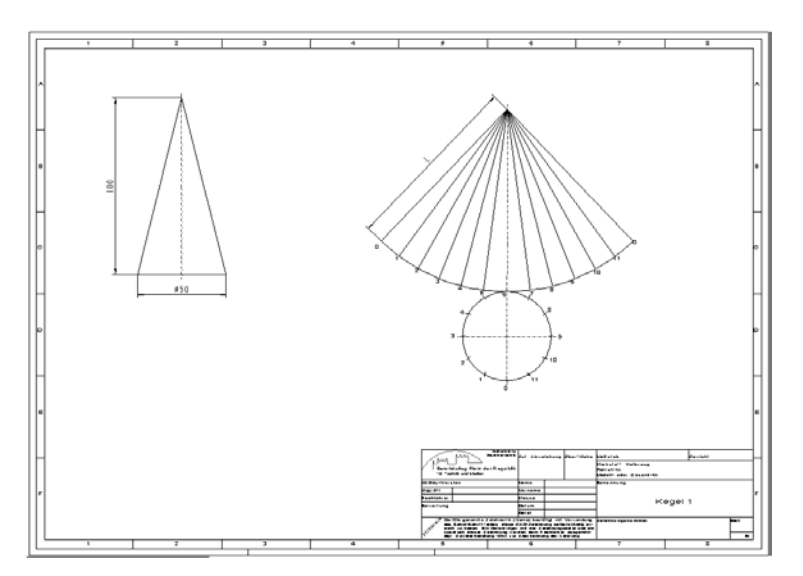

Aufgabe 1.4.: Zeichnen Sie die Abwicklung der Pyramide 1

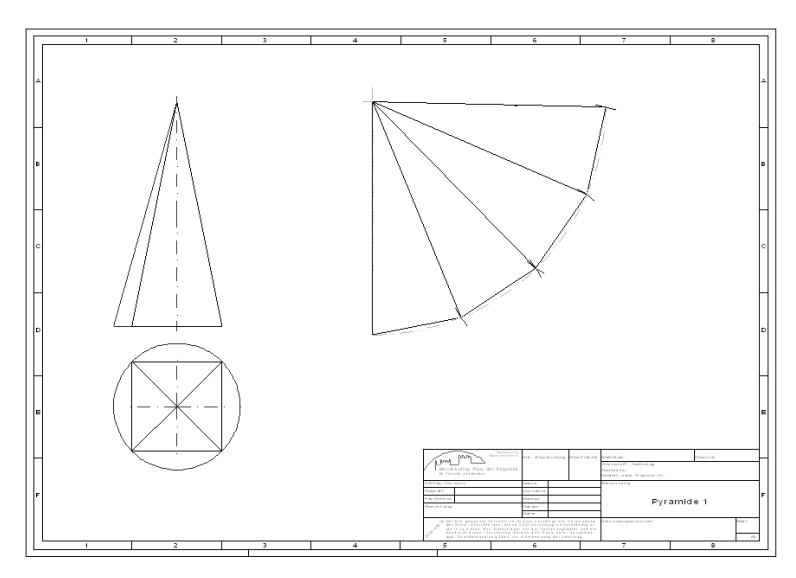

## 4.2. Kategorie 2

Aufgabe 2.1.: Zeichnen Sie die Abwicklung des Prisma 2

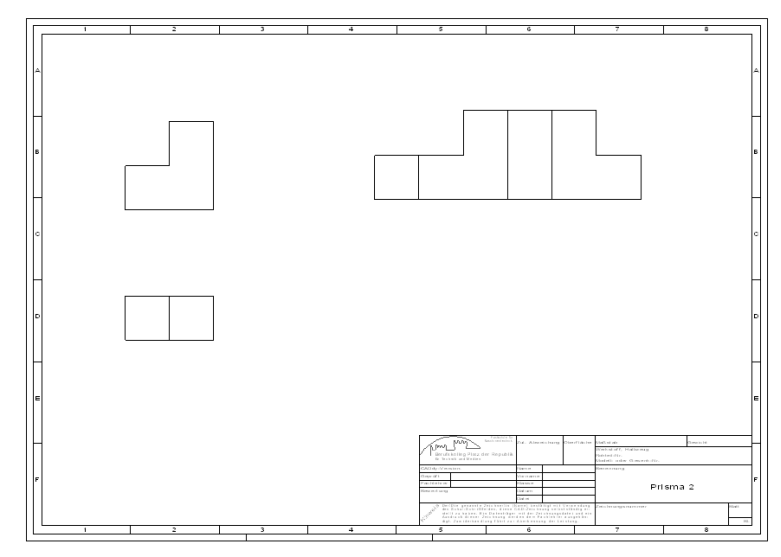

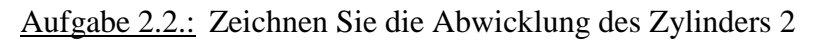

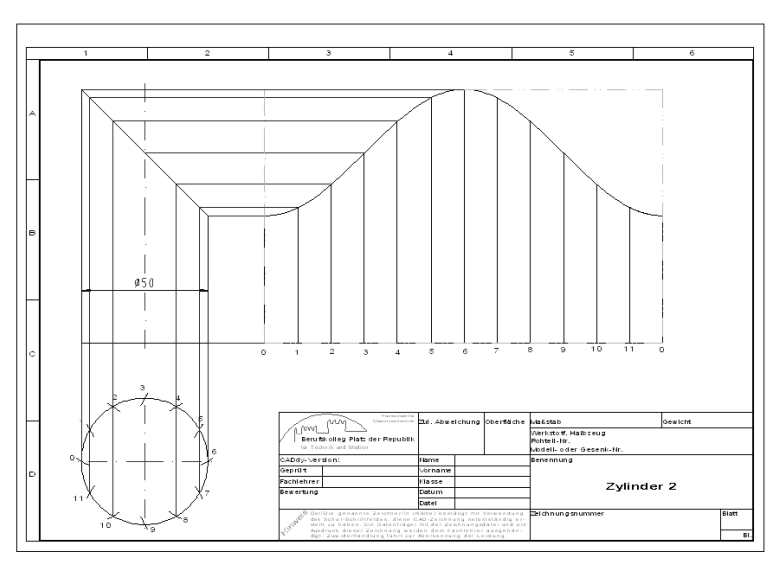

Aufgabe 2.3.: Zeichnen Sie die Abwicklung des Kreiskegels 2

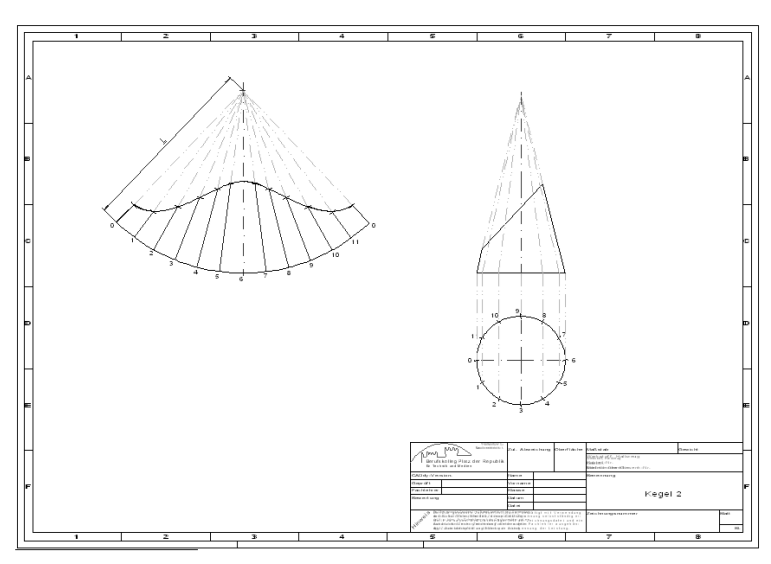

Aufgabe 2.4.: Zeichnen Sie die Abwicklung der Pyramide 2

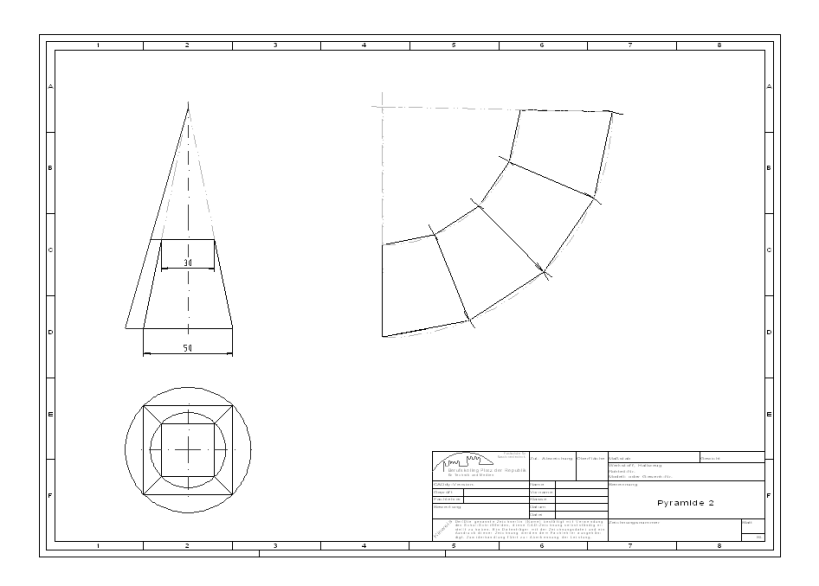

## 4.3. Kategorie 3

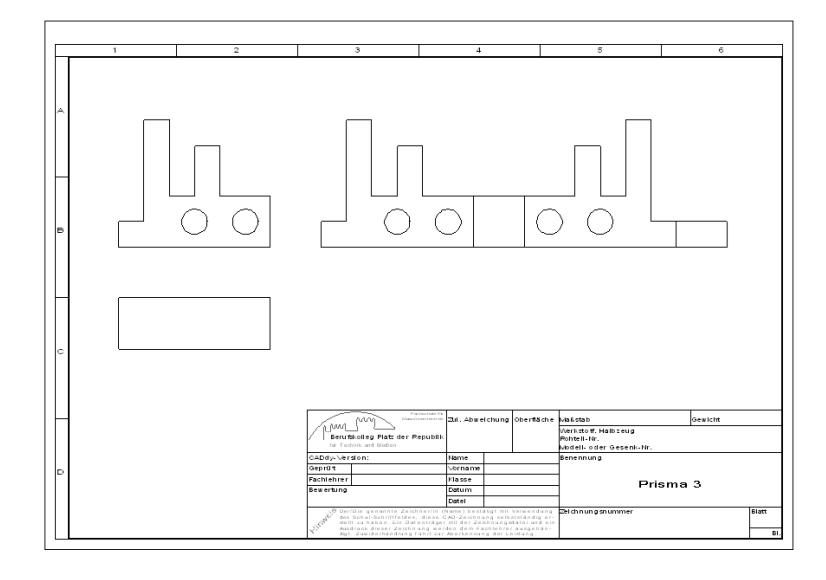

Aufgabe 3.1.: Zeichnen Sie die Abwicklung des Prisma 3

Aufgabe 3.2.: Zeichnen Sie die Abwicklung des Zylinders 3

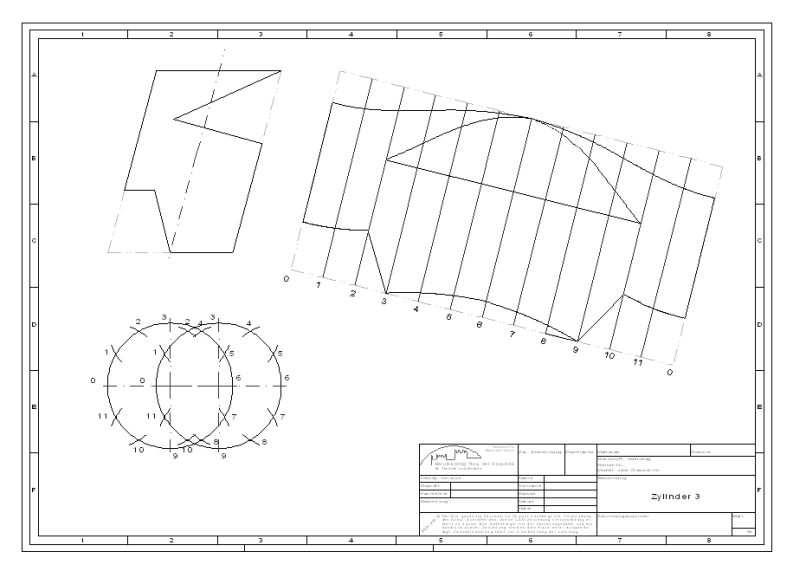

Aufgabe 3.3.: Zeichnen Sie die Abwicklung des Kreiskegels 3

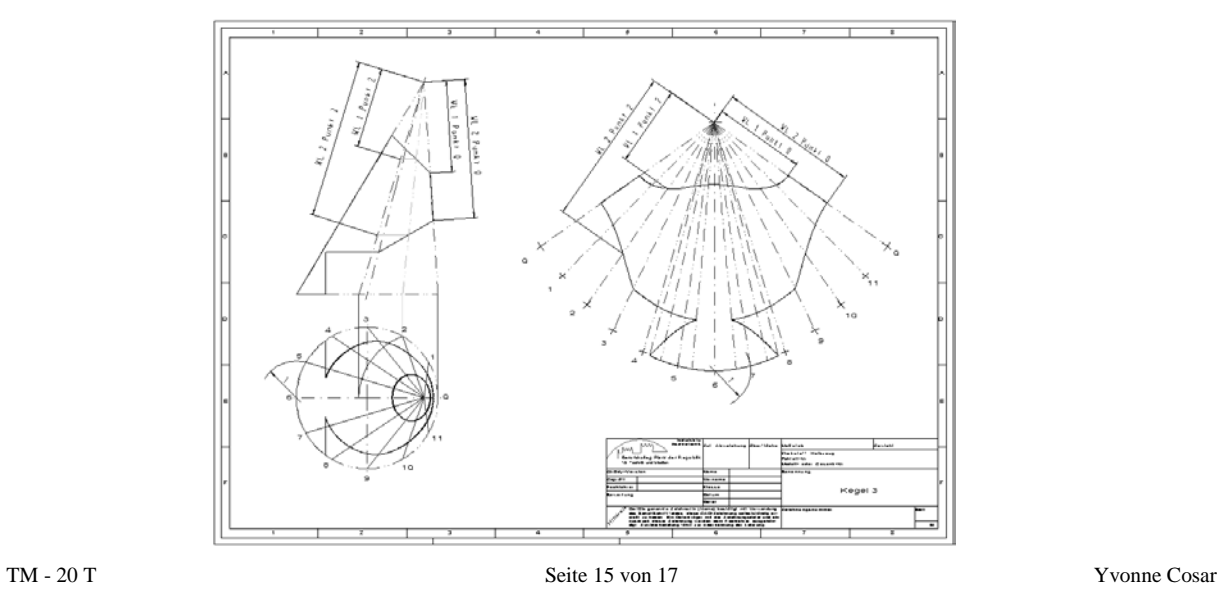

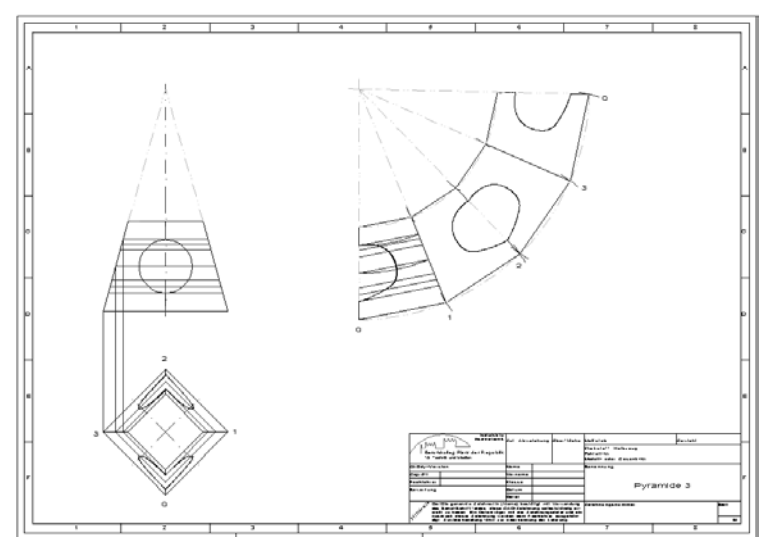

Aufgabe 3.4.: Zeichnen Sie die Abwicklung der Pyramide 3

Die oben dargestellten Lösungen finden sie auf den entsprechenden Aufgabenblättern im extra angelegten Lösungsblatt (siehe unten)

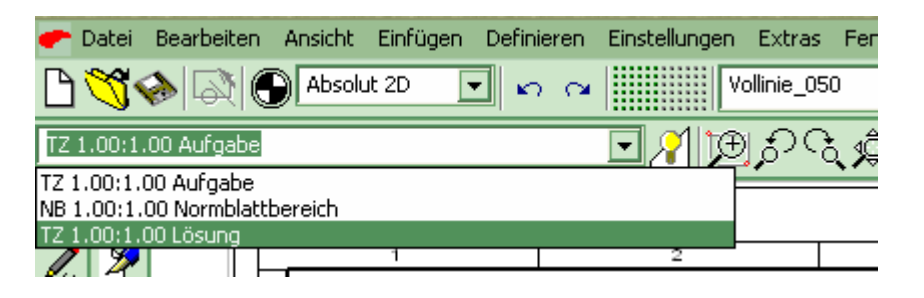

### 5. Fazit

- Der Lösungsweg war in gewisser Weise durch unsere Aufgabenstellung bereits vordefiniert. So wurden zuerst die CADdy Aufgabenblätter mit Aufgabenstellung erarbeitet und anschließend wurde die Dokumentation, sowie die Hilfestellung definiert und erstellt.
- Intensive Auseinandersetzung mit dem Zeichenprogramm CADdy, sowie dessen Vertiefung bzgl. des Umgangs.
- Wiedereinstieg in das Thema Abwicklung, das sich zunächst, trotz abgeschlossener Ausbildung und Praxiserfahrung, als schwierig herstellte.
- Folge daraus war, dass wir mit unserer erwarteten Zeiteinteilung für die Arbeitsblätter nicht übereinstimmten und demzufolge einen neuen Zeitplan aufstellen mussten.
- Aus den beiden zuvor genannten Gründen mussten wir in unserer Ausarbeitung einige Grundlagen in etwas gekürzter Form bearbeiten und konnten nicht alle Körper so gestalten, wie wir es ursprünglich wollten.
- Ein Problem das sich erst später heraus stellte, war die Verlinkung der Arbeitsblätter mit der Dokumentation. Wir konnten nicht wie wir uns das vorstellten ein Ikon einrichten und direkt von der Dokumentation auf das Programm bzw. auf die Datei zugreifen, sondern mussten den Dateipfad angeben mit einem Verweis, dass das Programm erst gestartet werden muss und die Dateien dann von dort aus geöffnet werden müssen.
- Letztendlich sind wir unseren Vorstellung dieser Projekt Orientierten Arbeit sehr nahe gekommen, wenn man von den zuvor erwähnten Problemen absieht.

## 6. Quellenangaben

- Hoischen, Hans: Technisches Zeichnen. Grundlagen, Normen, Beispiele, Darstellende Geometrie
- Cornelsen Verlag, Berlin, <sup>28</sup>2000<br>Böttcher/ Forberg: Techniscl
- Böttcher/ Forberg: Technisches Zeichnen, B.G. Teubner Stuttgart und Beuth Verlag Berlin und Köln, 211990